## Lecture 7

Binary Search Trees and Red-Black Trees

#### Announcements

- Homework 3 is due today.
- Homework 4 is out today. From HW4 onwards you are allowed pair submissions (but solo is OK too).
- Midterm approaching: Thu, Feb 15 (6pm 9pm)
- Midterm covers up to (and incl.) lecture 7 today

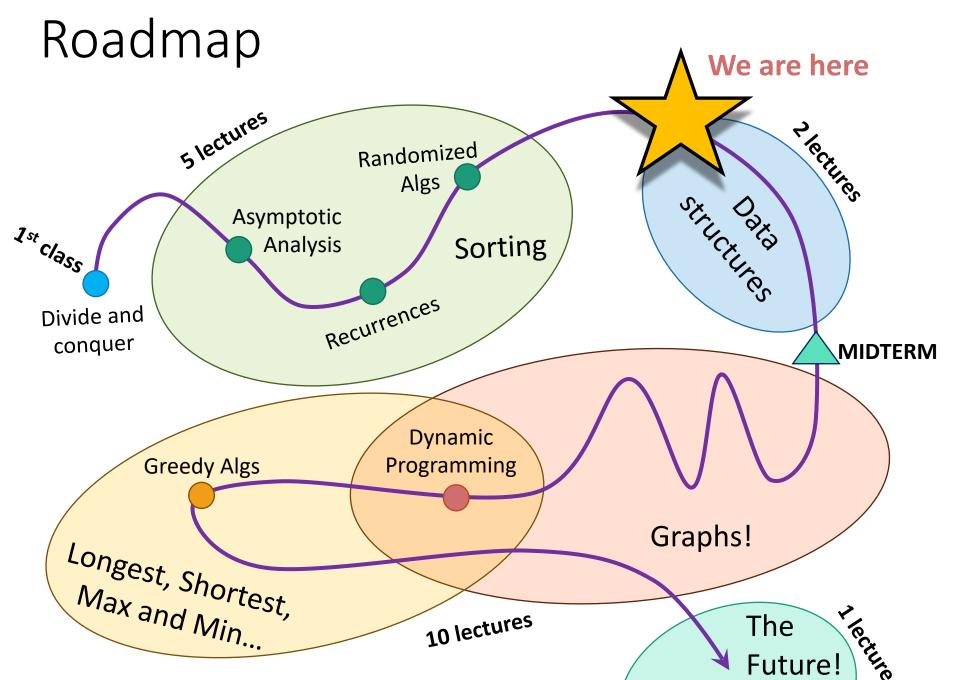

#### But first!

A brief wrap-up of divide and conquer.

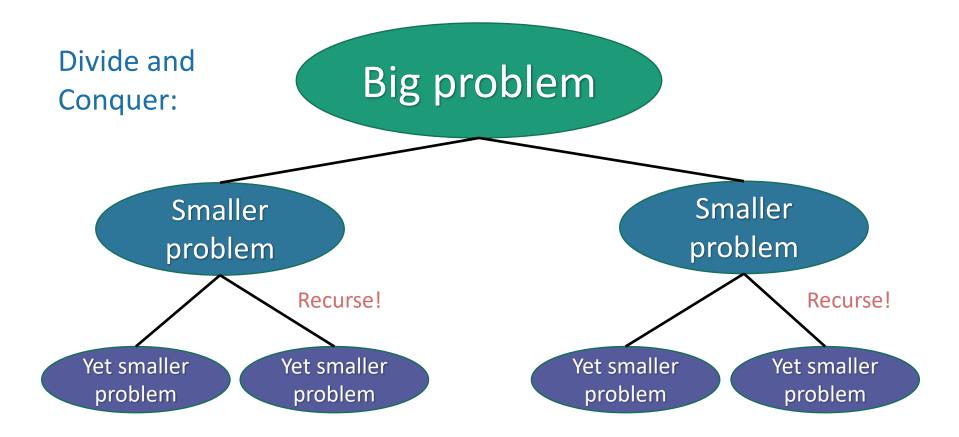

# How do we design divide-and-conquer algorithms?

- So far we've seen lots of examples.
  - Karatsuba
  - MergeSort
  - Select
  - QuickSort
  - Polynomial Multiplication (HW1)
  - Dog Safety (HW2)
  - Sorting Frogs (HW3)
  - Sections: Maximum Sum Subarray, ...
- Let's take a minute to zoom out and look at some general strategies.

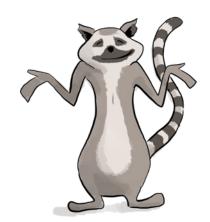

## One Strategy

- 1. Identify natural sub-problems
  - Arrays of half the size
  - Things smaller/larger than a pivot
- 2. Imagine you had the magical ability to solve those natural sub-problems...what would you do?
  - Just try it with all of the natural sub-problems you can come up with! Anything look helpful?
- 3. Work out the details
  - Write down pseudocode, etc.

## One Strategy

- 1. Identify natural sub-problems
- 2. Imagine you had the magical ability to solve those natural sub-problems...what would you do?
- 3. Work out the details

Think about how you could arrive at MergeSort or QuickSort via this strategy!

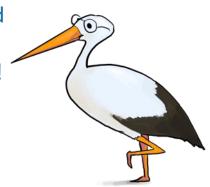

## Other tips

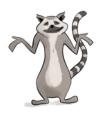

- Small examples.
  - If you have an idea but are having trouble working out the details, try it on a small example by hand.
- Gee, that looks familiar...
  - The more algorithms you see, the easier it will get to come up with new algorithms!
- Bring in your analysis tools.
  - E.g., if I'm doing divide-and-conquer with 2 subproblems of size n/2 and I want an O(n logn) time algorithm, I know that I can afford O(n) work combining my sub-problems.
- Iterate.
  - Darn, that approach didn't work! But, if I tweaked this aspect of it, maybe it works better?
- Everyone approaches problem-solving differently...find the way that works best for you.

## No one recipe for algorithm design

- This can be frustrating on HW....
- Practice helps!
  - The examples we see in Lecture and in HW are meant to help you practice this skill.
  - Sections are the BEST place to practice!
- There are even more algorithms in the book!
  - Check out Algorithms Illuminated Chapter 3, or CLRS
     Chapter 4, for even more examples of divide and conquer algorithms.

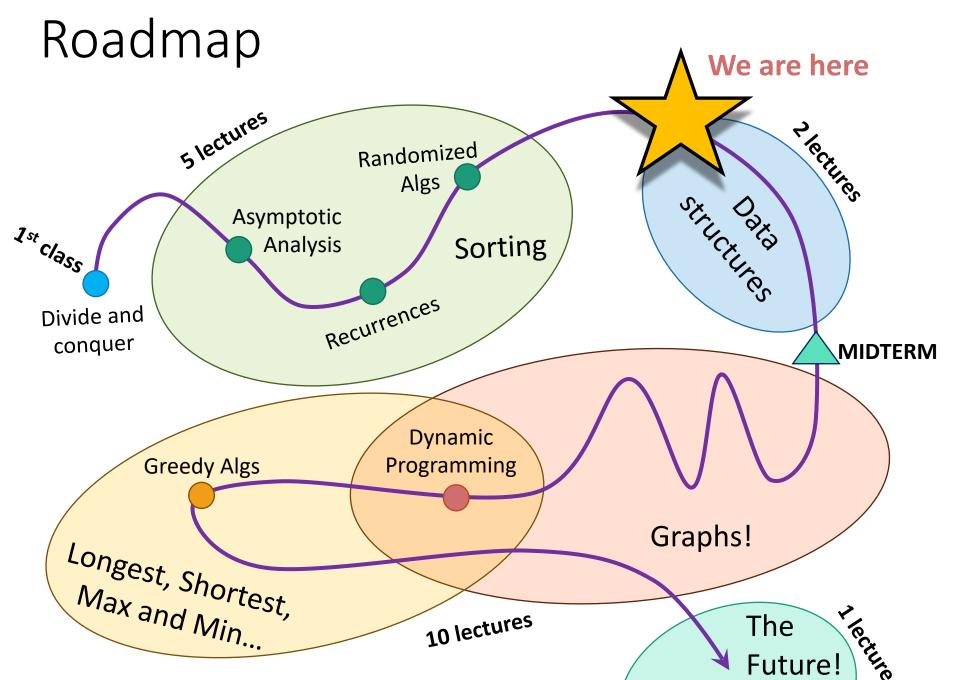

## Today

- Begin a brief foray into data structures!
  - See CS 166 for more!
- Binary search trees
  - You may remember these from CS 106B
  - They are better when they're balanced.

#### this will lead us to...

- Self-Balancing Binary Search Trees
  - Red-Black trees.

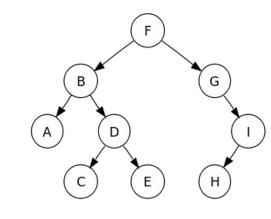

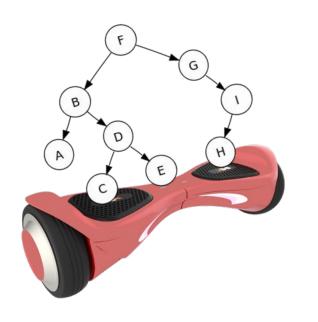

Some data structures for storing objects like [5] (aka, nodes with keys)

(Sorted) arrays:

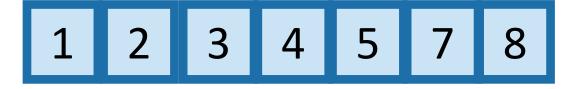

• Linked lists:

- Some basic operations:
  - INSERT, DELETE, SEARCH

## Sorted Arrays

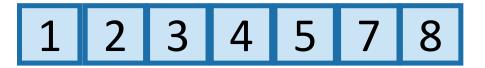

- O(n) INSERT/DELETE:
  - First, find the relevant element (we'll see how below), and then move a bunch elements in the array:

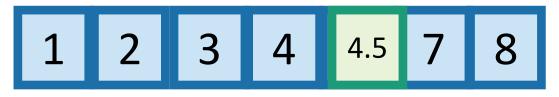

• O(log(n)) SEARCH:

eg, insert 4.5

1 2 3 4 5 7 8
eg, Binary search to see if 3 is in A.

(Not necessarily sorted)

## Linked lists

• O(1) INSERT:

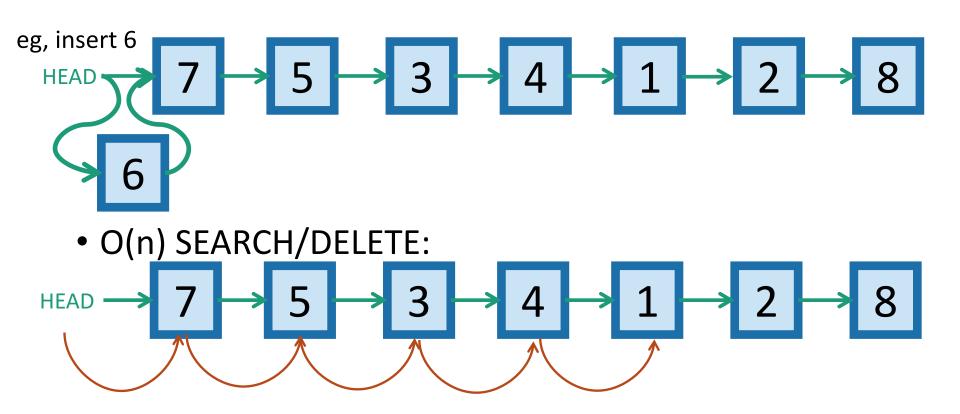

eg, search for 1 (and then you could delete it by manipulating pointers).

## Motivation for Binary Search Trees

TODAY!

|        | Sorted Arrays | Linked Lists | (Balanced) Binary Search Trees |
|--------|---------------|--------------|--------------------------------|
| Search | O(log(n))     | O(n)         | O(log(n))                      |
| Delete | O(n)          | O(n) 😕       | O(log(n))                      |
| Insert | O(n)          | O(1)         | O(log(n))                      |

This is a node.

## Binary tree terminology

Each node has two children.

The left child of 3 is 2

The right child of 3 is 4

The parent of 3 is 5

2 is a descendant of 5

Each node has a pointer to its left child, right child, and parent.

Both children of 1 are NIL. (I won't usually draw them).

The height of this tree is 3. (Max length of path from the root to a leaf).

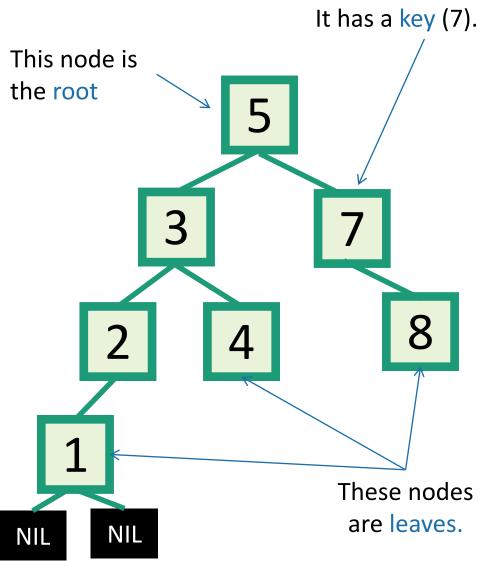

- A BST is a binary tree so that:
  - Every LEFT descendant of a node has key less than that node.
  - Every RIGHT descendant of a node has key larger than that node.
- Example of building a binary search tree:

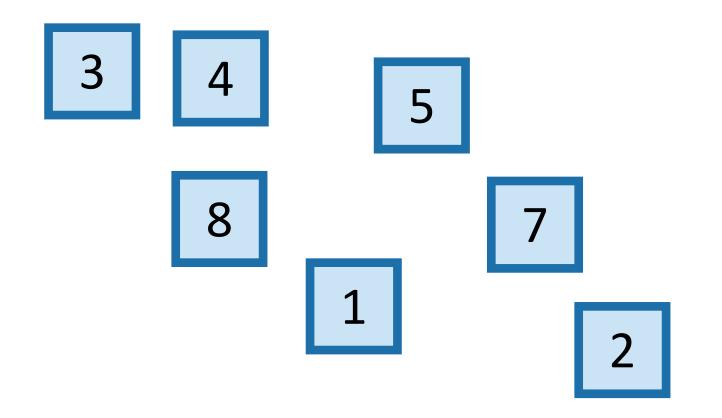

- A BST is a binary tree so that:
  - Every LEFT descendant of a node has key less than that node.
  - Every RIGHT descendant of a node has key larger than that node.
- Example of building a binary search tree:

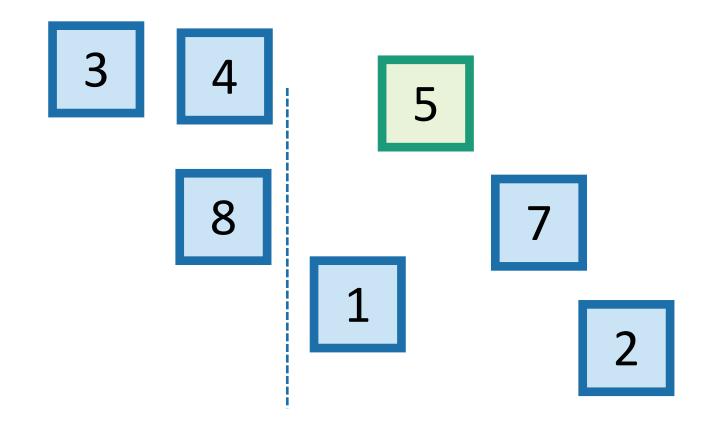

- A BST is a binary tree so that:
  - Every LEFT descendant of a node has key less than that node.
  - Every RIGHT descendant of a node has key larger than that node.
- Example of building a binary search tree:

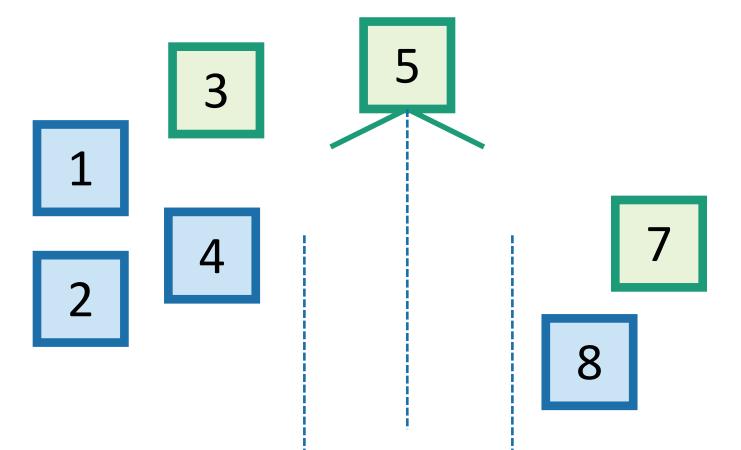

- A BST is a binary tree so that:
  - Every LEFT descendant of a node has key less than that node.
  - Every RIGHT descendant of a node has key larger than that node.
- Example of building a binary search tree:

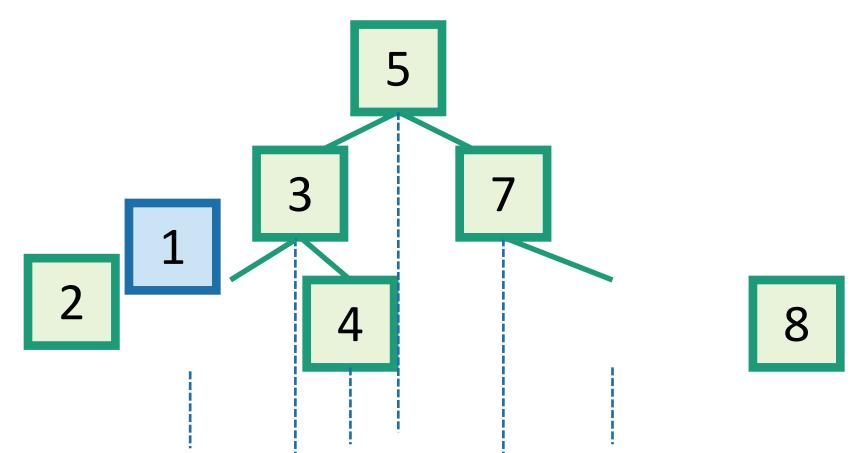

- A BST is a binary tree so that:
  - Every LEFT descendant of a node has key less than that node.
  - Every RIGHT descendant of a node has key larger than that node.
- Example of building a binary search tree:

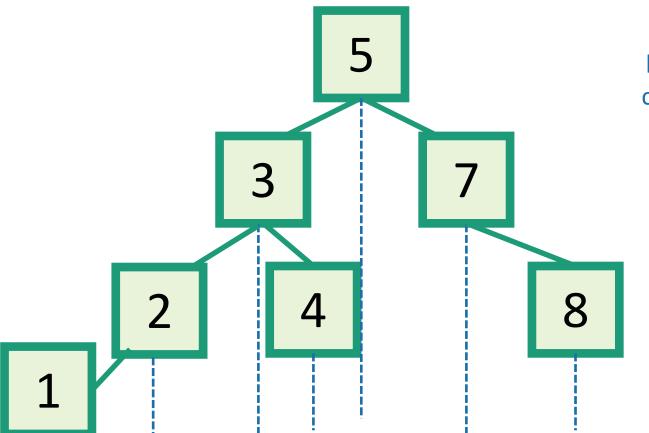

Q: Is this the only binary search tree I could possibly build with these values?

A: **No.** I made choices about which nodes to choose when. Any choices would have been fine.

## Aside: this should look familiar

kinda like QuickSort

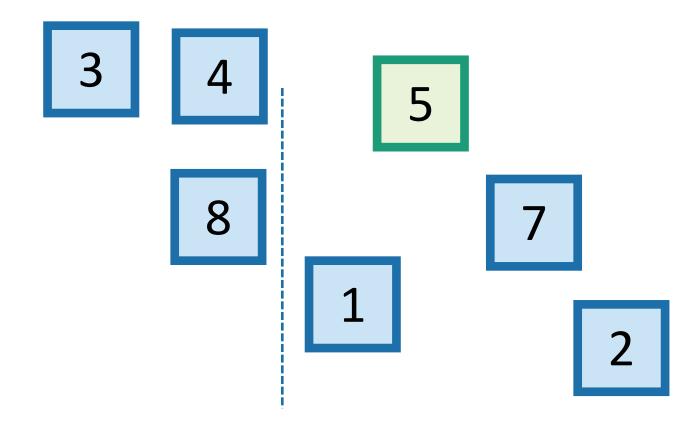

Which of these is a BST?

1 minute Think-Pair-Share

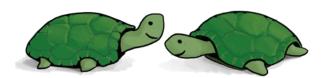

- A BST is a binary tree so that:
  - Every LEFT descendant of a node has key less than that node.
  - Every RIGHT descendant of a node has key larger than that node.

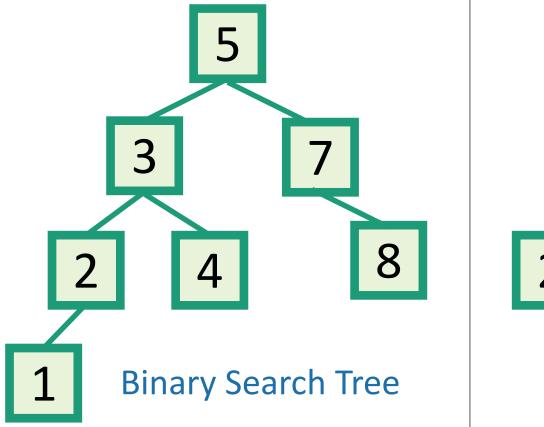

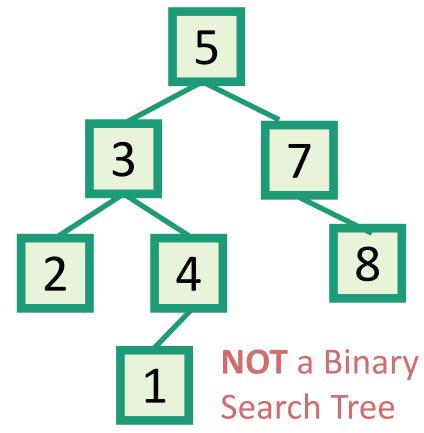

- inOrderTraversal(x):
  - if x!= NIL:
    - inOrderTraversal(x.left)
    - print(x.key)
    - inOrderTraversal(x.right)

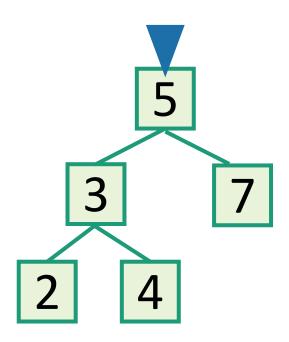

- inOrderTraversal(x):
  - if x!= NIL:
    - inOrderTraversal(x.left)
    - print(x.key)
    - inOrderTraversal(x.right)

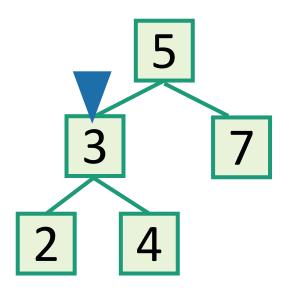

- inOrderTraversal(x):
  - if x!= NIL:
    - inOrderTraversal(x.left)
    - print(x.key)
    - inOrderTraversal(x.right)

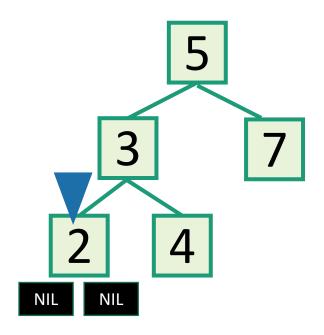

- inOrderTraversal(x):
  - if x!= NIL:
    - inOrderTraversal(x.left)
    - print(x.key)
    - inOrderTraversal(x.right)

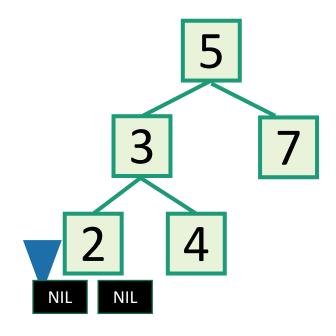

- inOrderTraversal(x):
  - if x!= NIL:
    - inOrderTraversal(x.left)
    - print(x.key)
    - inOrderTraversal(x.right)

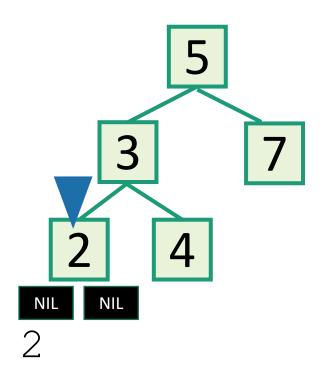

- inOrderTraversal(x):
  - if x!= NIL:
    - inOrderTraversal(x.left)
    - print(x.key)
    - inOrderTraversal(x.right)

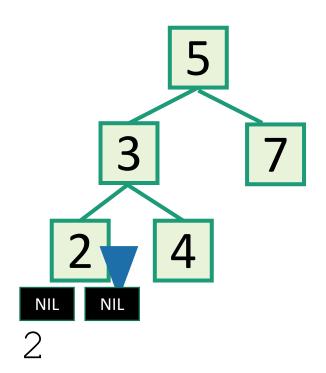

- inOrderTraversal(x):
  - if x!= NIL:
    - inOrderTraversal(x.left)
    - print(x.key)
    - inOrderTraversal(x.right)

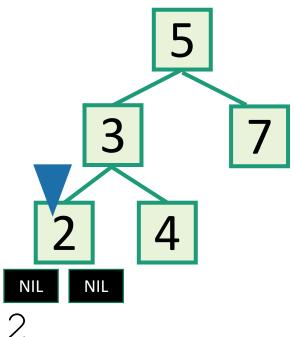

- inOrderTraversal(x):
  - if x!= NIL:
    - inOrderTraversal(x.left)
    - print(x.key)
    - inOrderTraversal(x.right)

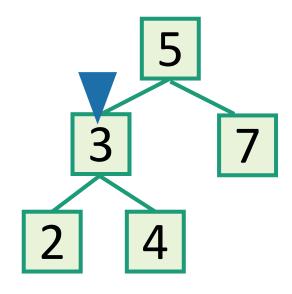

Output all the elements in sorted order!

- inOrderTraversal(x):
  - if x!= NIL:
    - inOrderTraversal(x.left)
    - print(x.key)
    - inOrderTraversal(x.right)

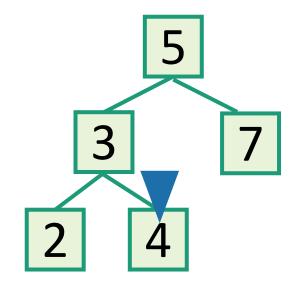

2 3 4

Output all the elements in sorted order!

- inOrderTraversal(x):
  - if x!= NIL:
    - inOrderTraversal(x.left)
    - print(x.key)
    - inOrderTraversal(x.right)

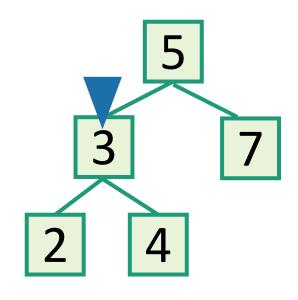

2 3 4

Output all the elements in sorted order!

- inOrderTraversal(x):
  - if x!= NIL:
    - inOrderTraversal(x.left)
    - print(x.key)
    - inOrderTraversal(x.right)

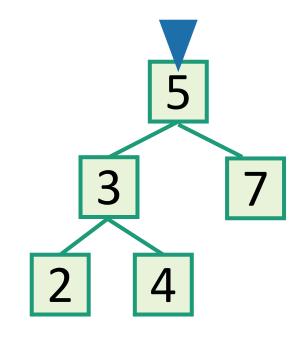

2 3 4 5

Output all the elements in sorted order!

- inOrderTraversal(x):
  - if x!= NIL:
    - inOrderTraversal(x.left)
    - print(x.key)
    - inOrderTraversal(x.right)

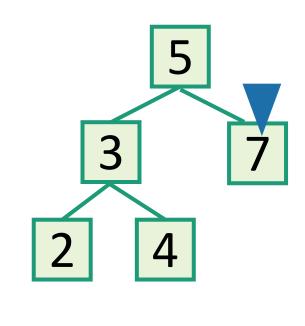

2 3 4 5 7

Output all the elements in sorted order!

- inOrderTraversal(x):
  - if x!= NIL:
    - inOrderTraversal(x.left)
    - print(x.key)
    - inOrderTraversal(x.right)

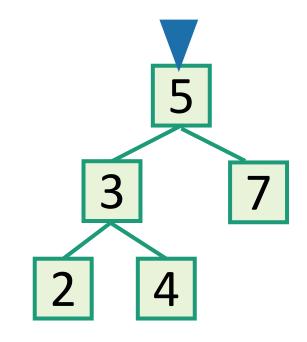

• Runs in time O(n).

2 3 4 5 7 Sorted

### Back to the goal

# Fast SEARCH/INSERT/DELETE

Can we do these?

### SEARCH in a Binary Search Tree definition by example

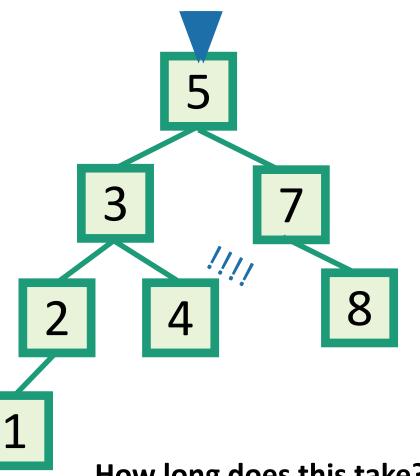

**EXAMPLE:** Search for 4.

#### **EXAMPLE:** Search for 4.5

- It turns out it will be convenient to **return 4** in this case.
- (that is, **return** the last node before we went off the tree)

How long does this take?

O(length of longest path) = O(height)

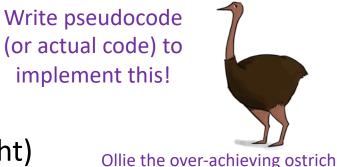

# INSERT in a Binary Search Tree

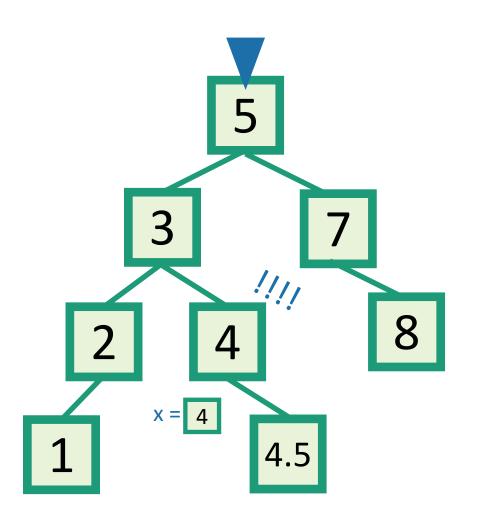

#### **EXAMPLE:** Insert 4.5

- INSERT(key):
  - x = SEARCH(key)
  - Insert a new node with desired key at x...

You thought about this on your pre-lecture exercise! (See skipped slide for pseudocode.)

# DELETE in a Binary Search Tree

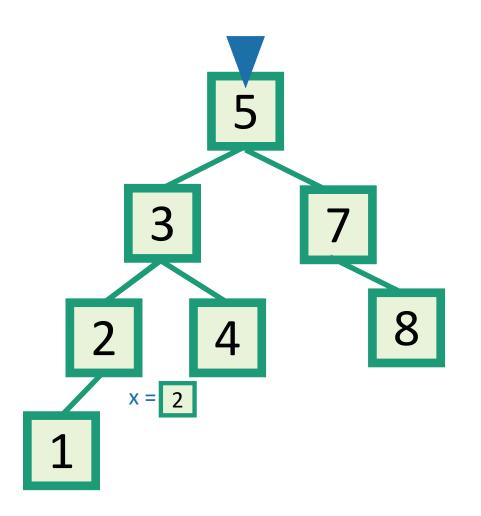

### **EXAMPLE:** Delete 2

- DELETE(key):
  - x = SEARCH(key)
  - **if** x.key == key:
    - ....delete x....

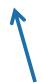

You thought about this in your prelecture exercise too!

This is a bit more complicated...see the skipped slides for some pictures of the different cases.

### How long do these operations take?

- SEARCH is the big one.
  - Everything else just calls SEARCH and then does some small O(1)-time operation.

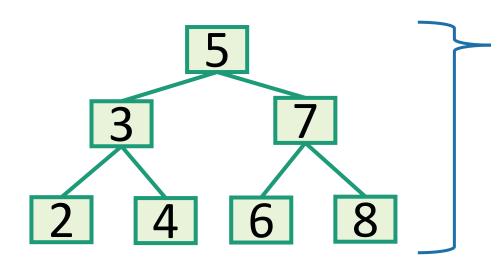

How long does search take?

Time = O(height of tree)

Trees have depth O(log(n)). **Done!** 

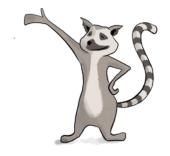

Lucky the lackadaisical lemur.

Wait a second...

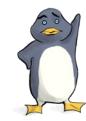

Plucky the Pedantic Penguin

# Search might take time O(n).

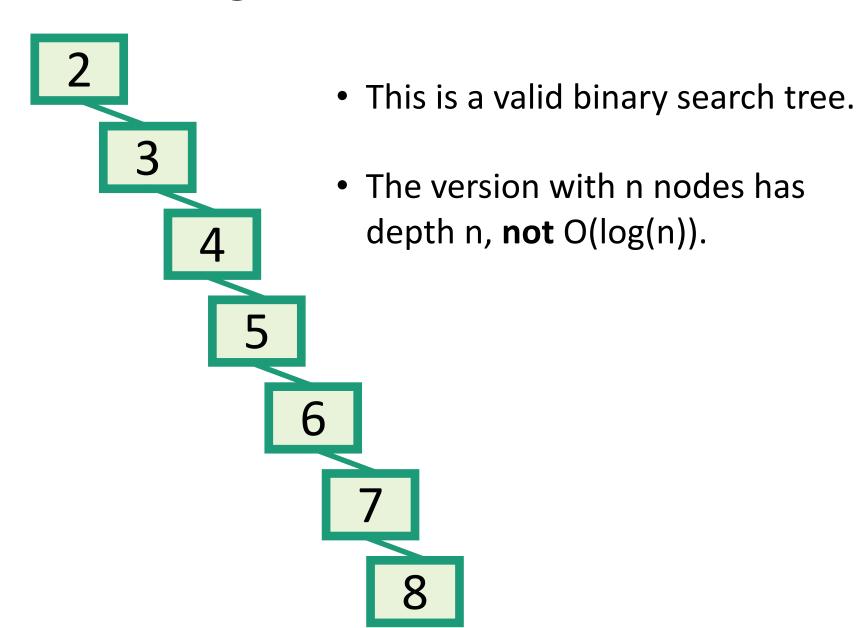

### What to do?

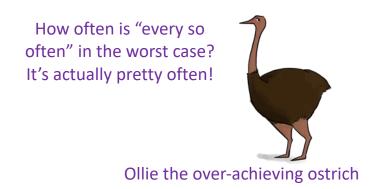

- Goal: Fast SEARCH/INSERT/DELETE
- All these things take time O(height)
- And the height might be big!!!

- Idea 0:
  - Keep track of how deep the tree is getting.
  - If it gets too tall, re-do everything from scratch.
    - At least Ω(n) every so often....
- Turns out that's not a great idea. Instead we turn to...

# Self-Balancing Binary Search Trees

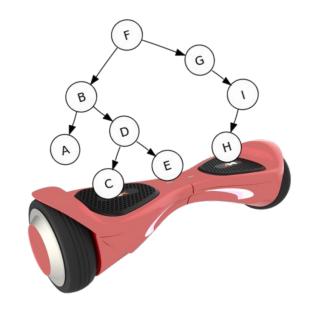

### Idea 1: Rotations

 Maintain Binary Search Tree (BST) property, while moving stuff around.

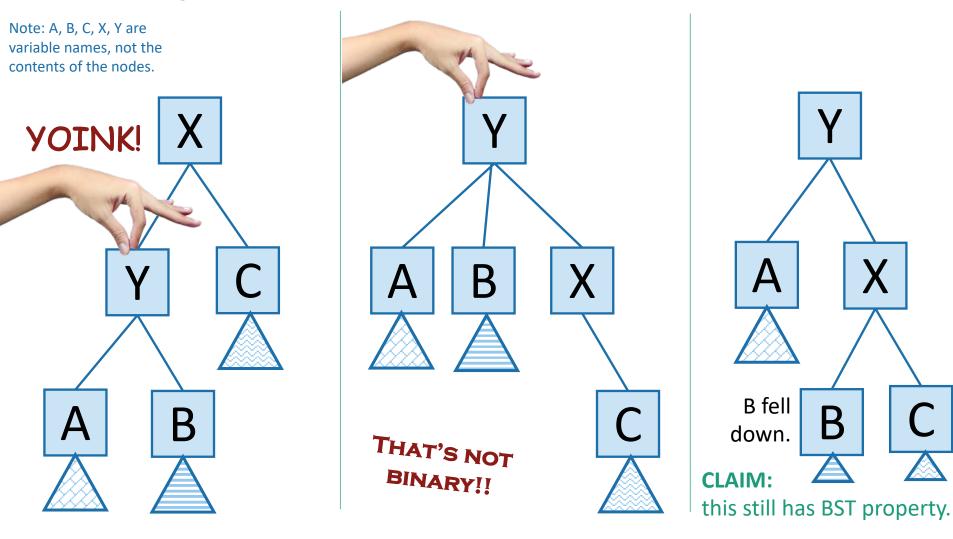

# This seems helpful

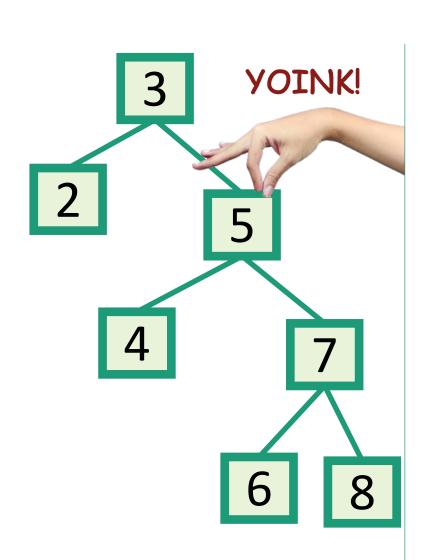

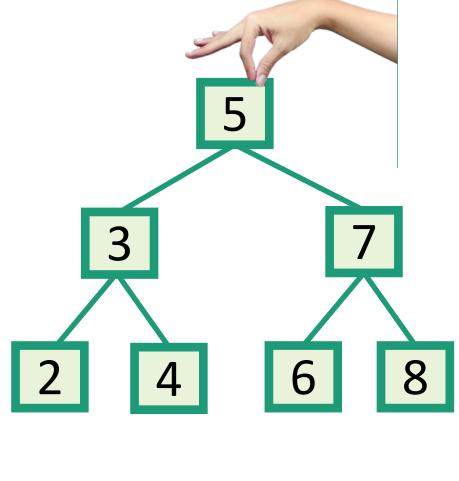

### Strategy?

• Whenever something seems unbalanced, do rotations until it's okay again.

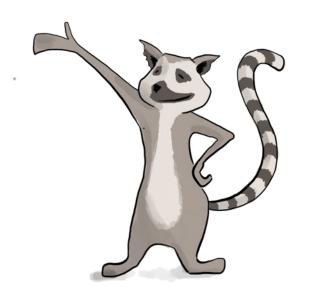

Lucky the Lackadaisical Lemur

Even for Lucky this is pretty vague.

What do we mean by "seems unbalanced"? What's "okay"?

# Idea 2: have some proxy for balance

- Maintaining perfect balance is too hard.
- Instead, come up with some proxy for balance:
  - If the tree satisfies [SOME PROPERTY], then it's pretty balanced.
  - We can maintain [SOME PROPERTY] using rotations.

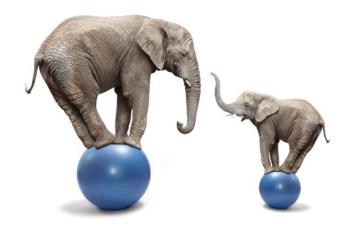

There are actually several ways to do this, but today we'll see...

### Red-Black Trees

- A Binary Search Tree that balances itself!
- No more time-consuming by-hand balancing!
- Be the envy of your friends and neighbors with the time-saving...

Red-Black tree!

Maintain balance by stipulating that black nodes are balanced, and that there aren't too many red nodes.

It's just good sense!

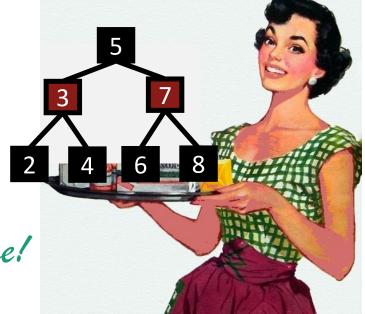

### Red-Black Trees

obey the following rules (which are a proxy for balance)

- Every node is colored red or black.
- The root node is a black node.
- NIL children count as black nodes.

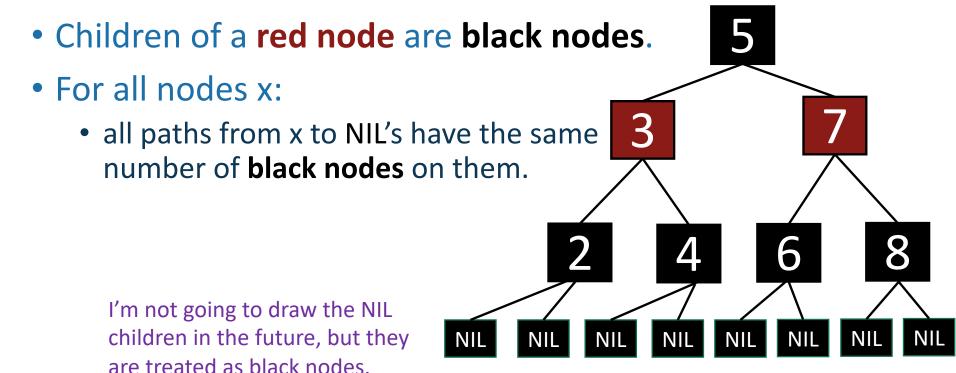

# Examples(?)

- Every node is colored red or black.
- The root node is a black node.
- NIL children count as black nodes.
- Children of a red node are black nodes.
- For all nodes x:

 all paths from x to NIL's have the same number of black nodes on them.

Which of these are red-black trees? (NIL nodes not drawn)

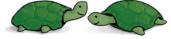

1 minute think 1 minute share

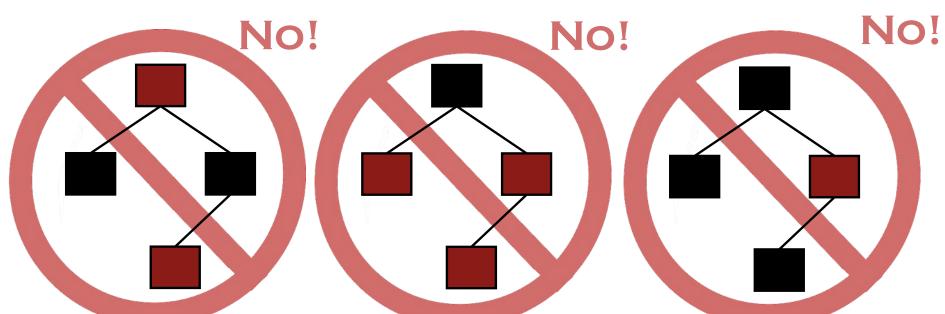

# Why these rules???????

- This is pretty balanced.
  - The black nodes are balanced
  - The red nodes are "spread out" so they don't mess things up too much.

 We can maintain this property as we insert/delete nodes, by using rotations.

This is the really clever idea!

This **Red-Black** structure is a proxy for balance.

It's just a smidge weaker than perfect balance, but we can actually maintain it!

# *))*

Lucky the lackadaisical lemur

# This is "pretty balanced"

with n nodes is at most 2 log(n)

 To see why, intuitively, let's try to build a Red-Black Tree that's unbalanced.

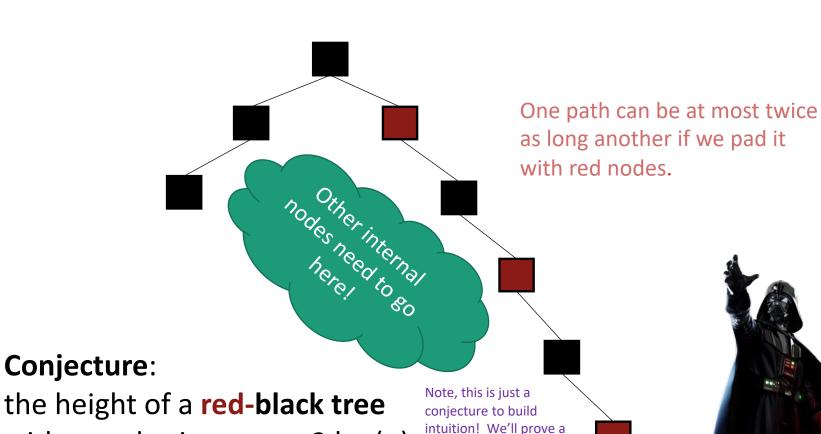

rigorous statement on

the next slide.

The height of a RB-tree with n non-NIL nodes

is at most  $2\log(n+1)$ 

 Define b(x) to be the number of black nodes in any path from x to NIL.

• (excluding x, including NIL).

- Claim:
  - There are at least 2<sup>b(x)</sup> 1 non-NIL nodes in the subtree underneath x. (Including x).
- [Proof by induction on board if time]

### Then:

$$n \geq 2^{b(root)} \, -1 \,$$
 using the Claim

$$\geq 2^{height/2} - 1$$

b(root) >= height/2 because of RBTree rules.

### Rearranging:

$$n+1 \ge 2^{height/2} \Rightarrow height \le 2\log(n+1)$$

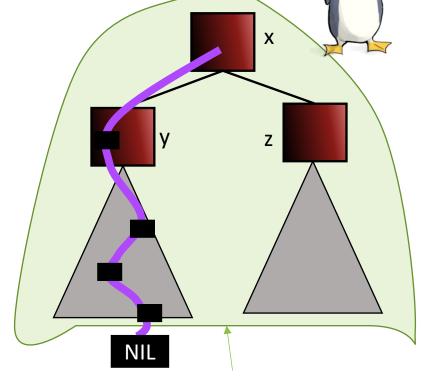

Claim: at least  $2^{b(x)} - 1$  nodes in this WHOLE subtree (of any color).

# This is great!

 SEARCH in an RBTree is immediately O(log(n)), since the depth of an RBTree is O(log(n)).

- What about INSERT/DELETE?
  - Turns out, you can INSERT and DELETE items from an RBTree in time O(log(n)), while maintaining the RBTree property.
  - That's why this is a good property!

# INSERT/DELETE

- I expect we are out of time...
  - There are some slides which you can check out to see how to do INSERT/DELETE in RBTrees if you are curious.
  - See CLRS Ch 13. for even more details.
- You are **not responsible** for the details of INSERT/DELETE for RBTrees for this class.
  - You should know what the "proxy for balance" property is and why it ensures approximate balance.
  - You should know that this property can be efficiently maintained, but you do not need to know the details of how.

### INSERT: Many cases

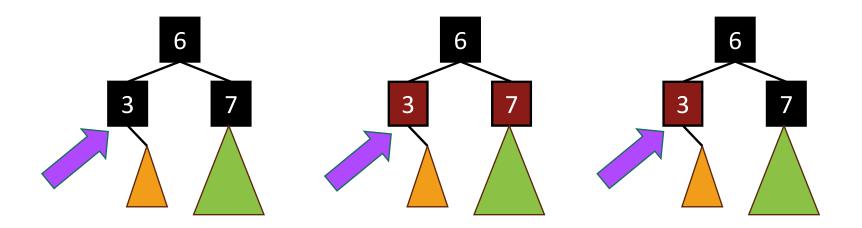

- Suppose we want to insert 0 here.
- There are 3 "important" cases for different colorings of the existing tree, and there are 9 more cases for all of the various symmetries of these 3 cases.

### **INSERT:** Case 1

- Make a new red node.
- Insert it as you would normally.

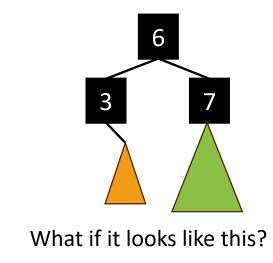

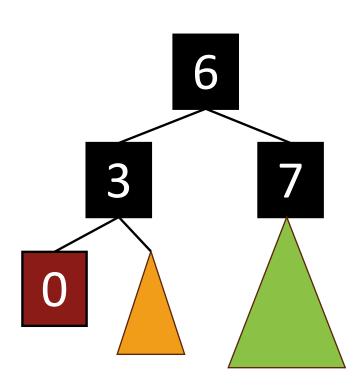

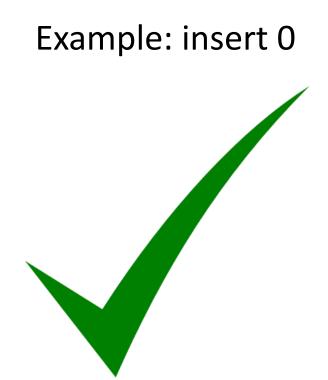

### INSERT: Many cases

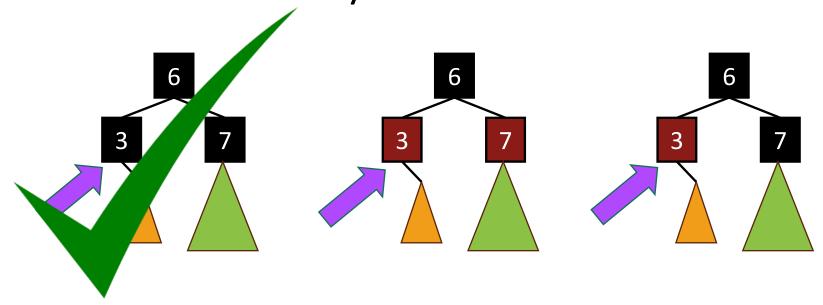

- Suppose we want to insert 0 here.
- There are 3 "important" cases for different colorings of the existing tree, and there are 9 more cases for all of the various symmetries of these 3 cases.

### INSERT: Case 2

- Make a new red node.
- Insert it as you would normally.
- Fix things up if needed.

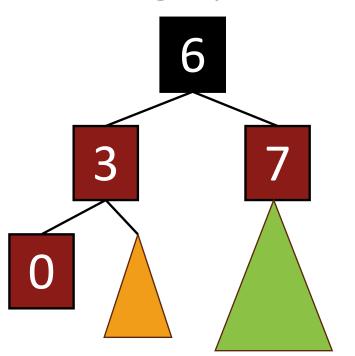

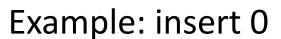

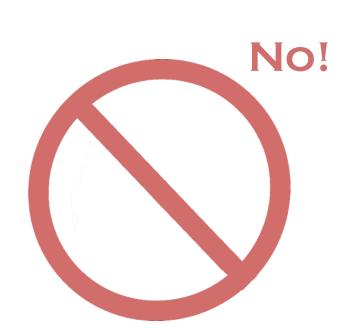

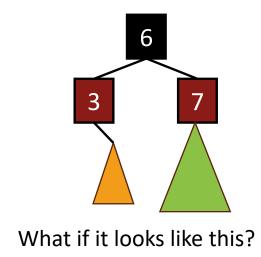

### INSERT: Case 2

- Make a new red node.
- Insert it as you would normally.
- Fix things up if needed.

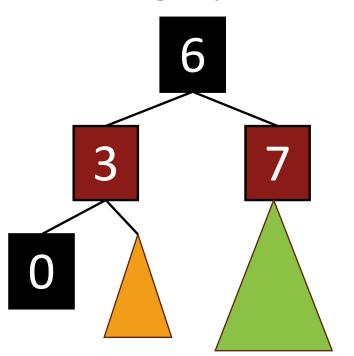

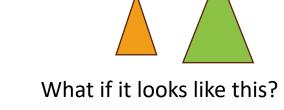

Example: insert 0

Can't we just insert 0 as a black node?

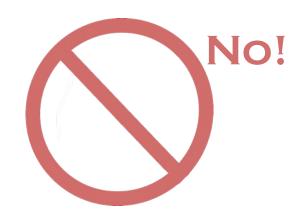

We need a bit more context

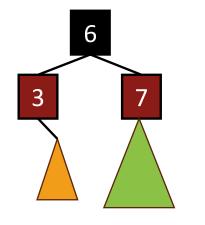

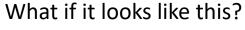

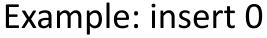

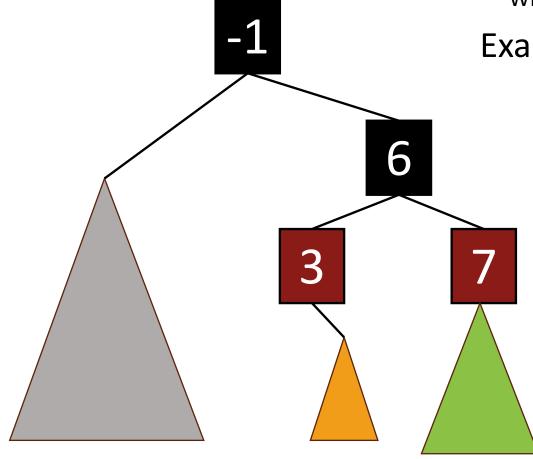

### We need a bit more context

Add 0 as a red node.

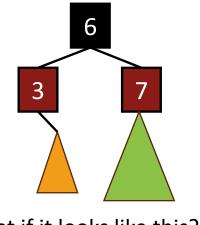

What if it looks like this?

Example: insert 0

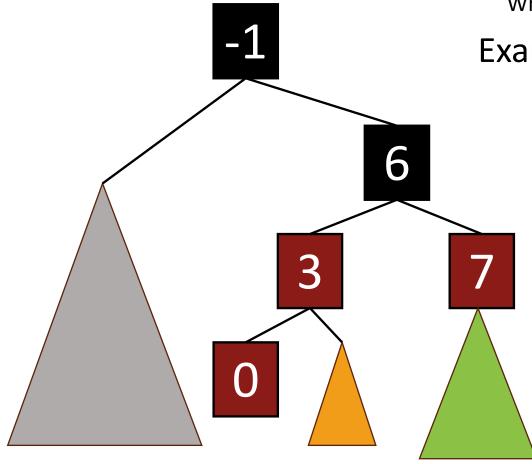

### We need a bit more context

Add 0 as a red node.

• Claim: RB-Tree properties still hold.

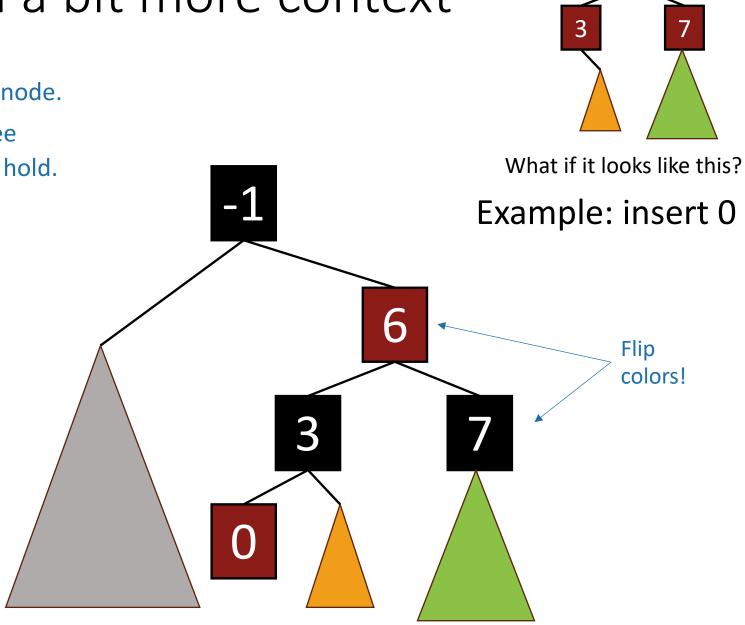

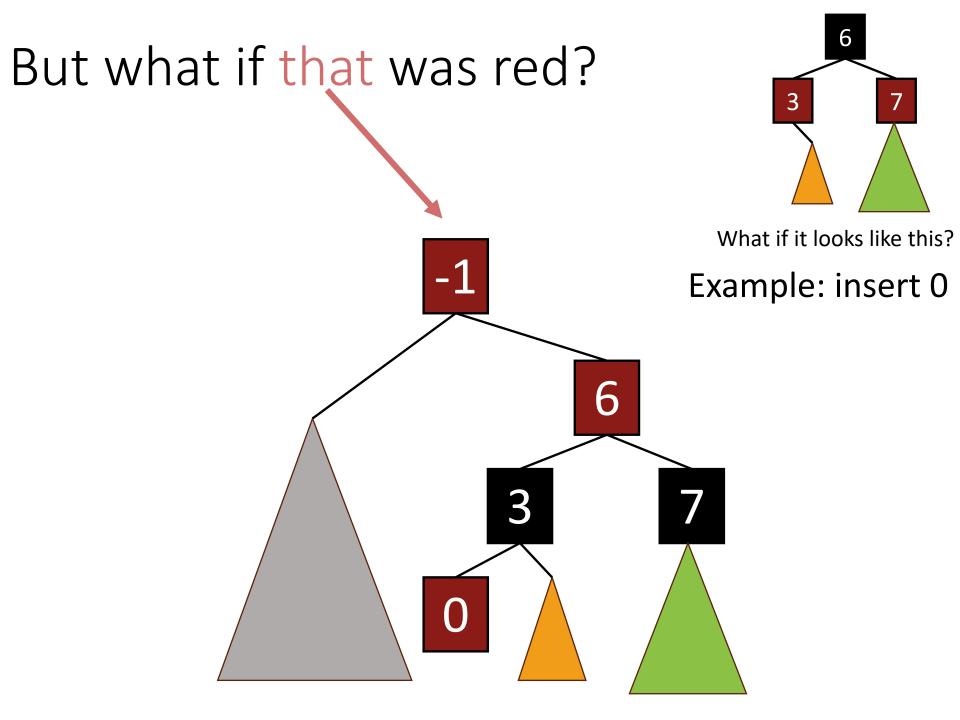

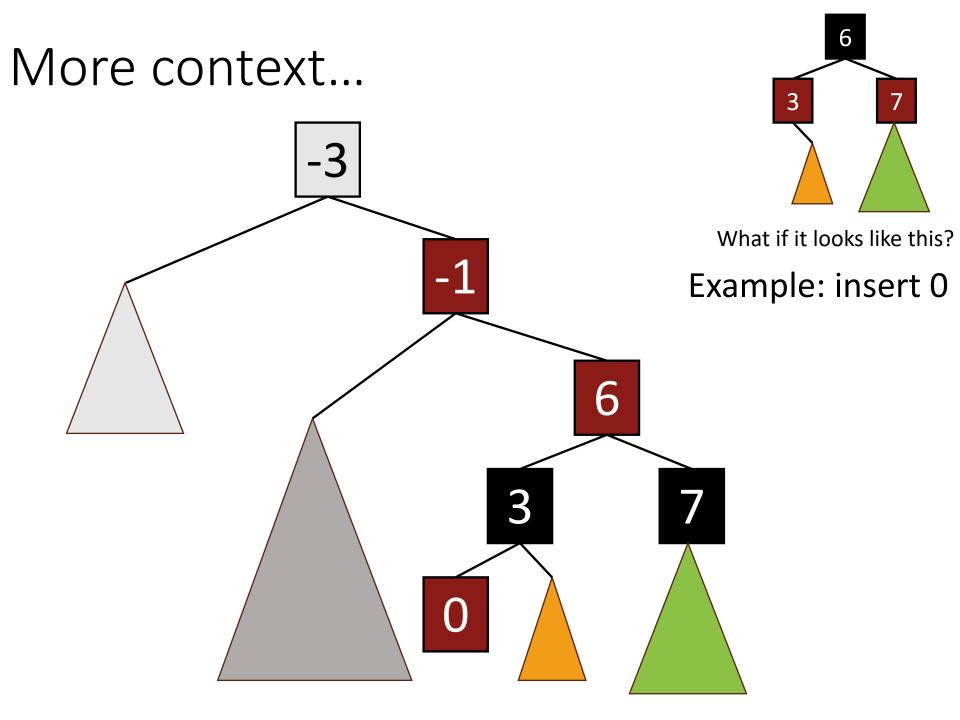

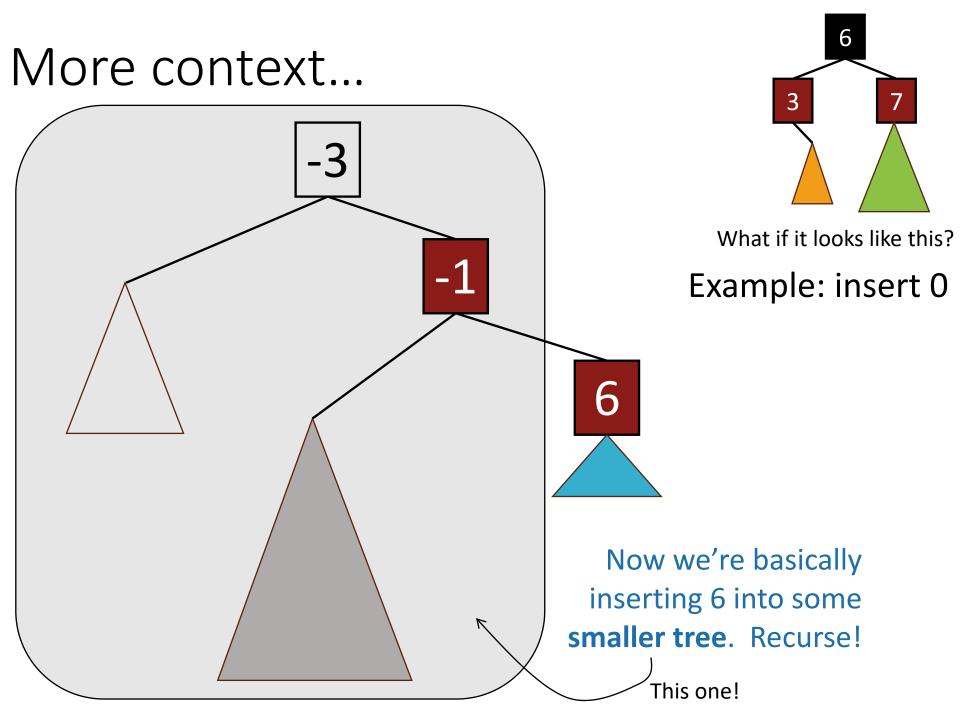

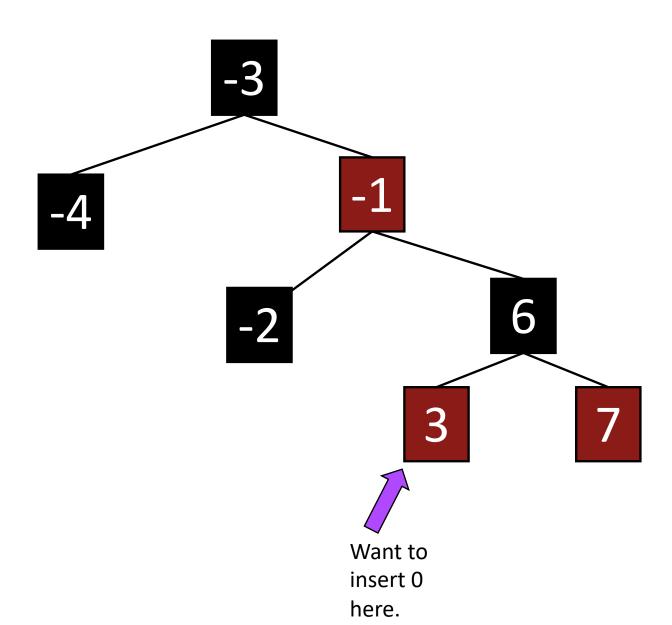

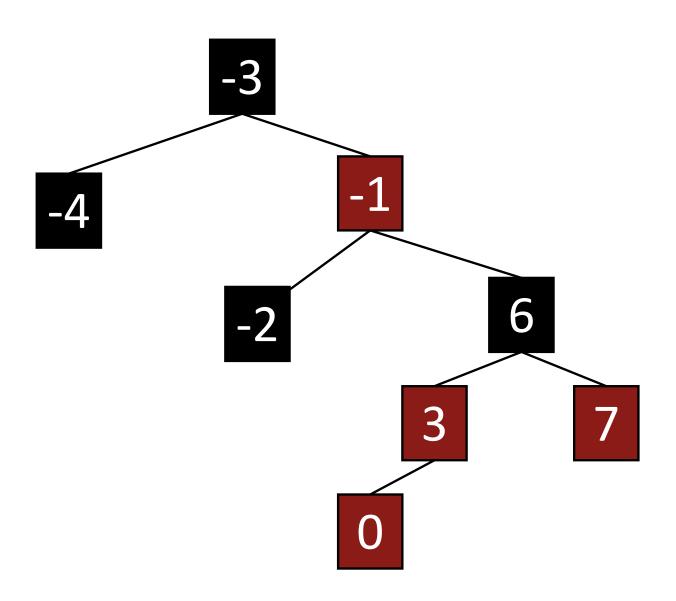

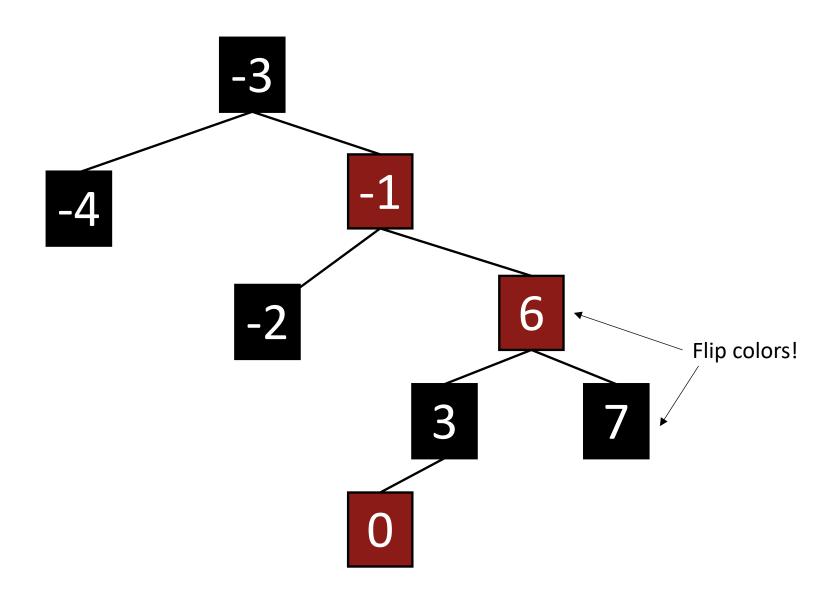

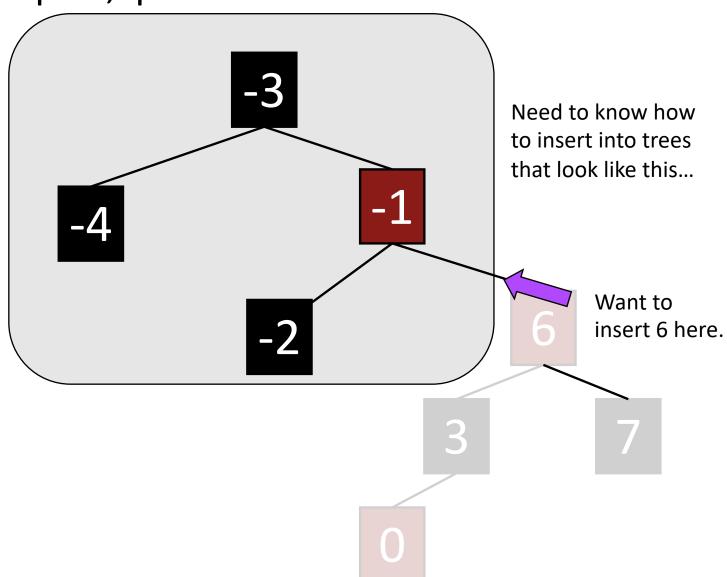

# INSERT: Many cases That's this case!

- Suppose we want to insert 0 here.
- There are 3 "important" cases for different colorings of the existing tree, and there are 9 more cases for all of the various symmetries of these 3 cases.

#### **INSERT:** Case 3

- Make a new red node.
- Insert it as you would normally.
- Fix things up if needed.

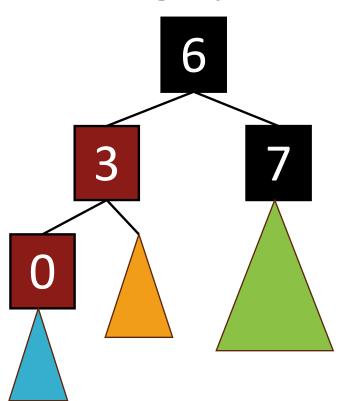

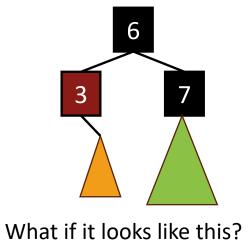

Example: Insert 0.

Maybe with a subtree below it.

### Recall Rotations

 Maintain Binary Search Tree (BST) property, while moving stuff around.

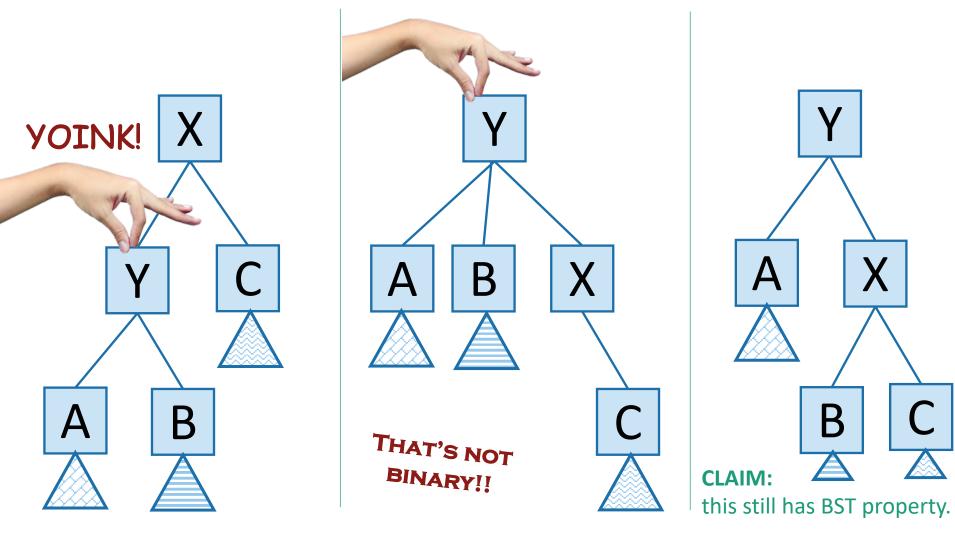

### Inserting into a Red-Black Tree

- Make a new red node.
- Insert it as you would normally.
- Fix things up if needed.

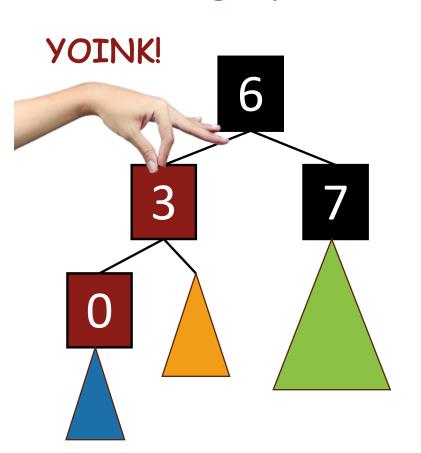

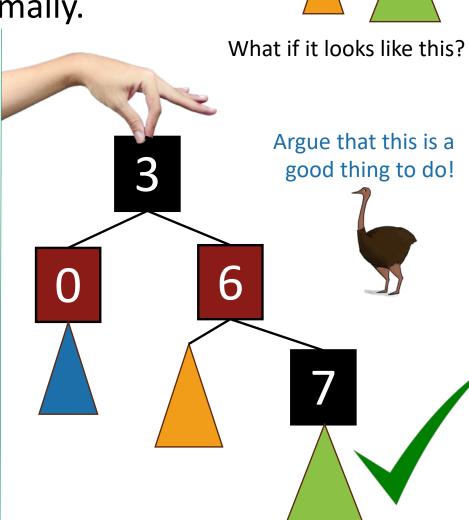

# Example, part 2

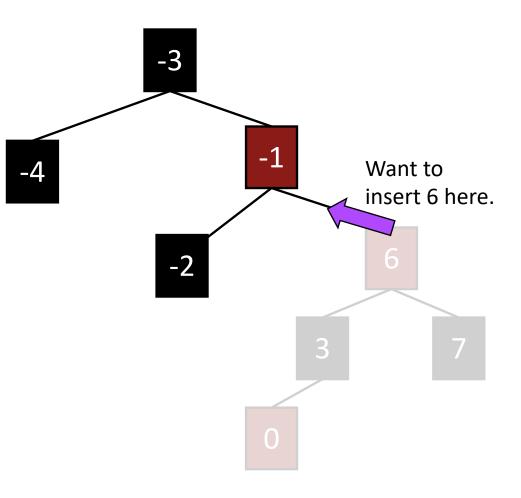

# Example, part 2

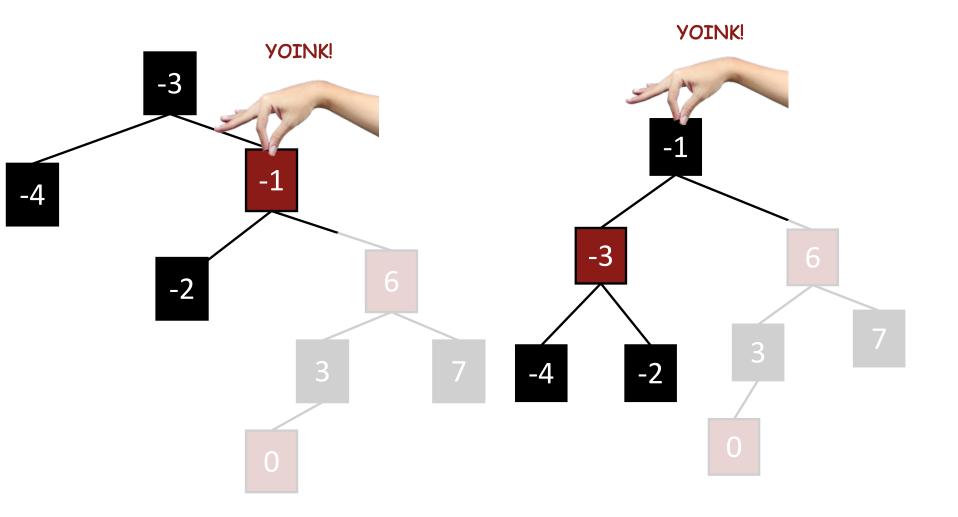

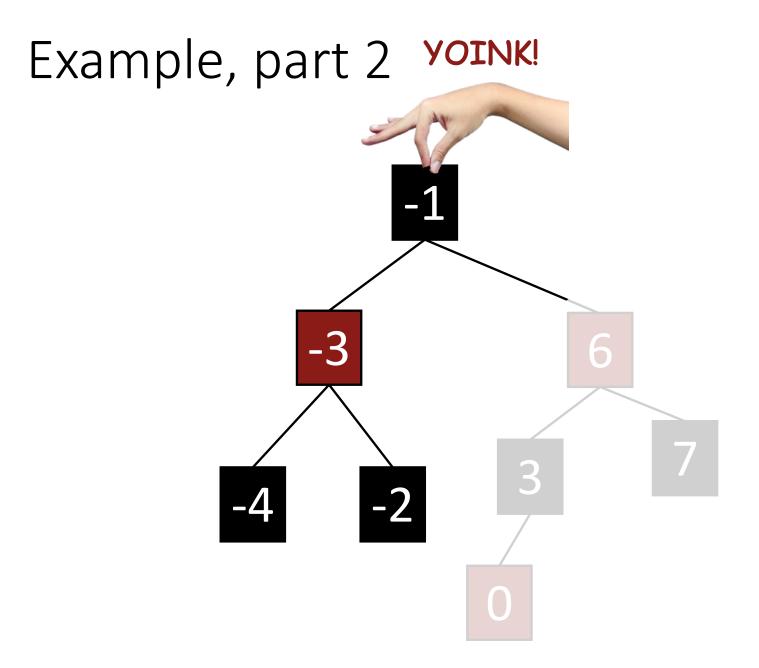

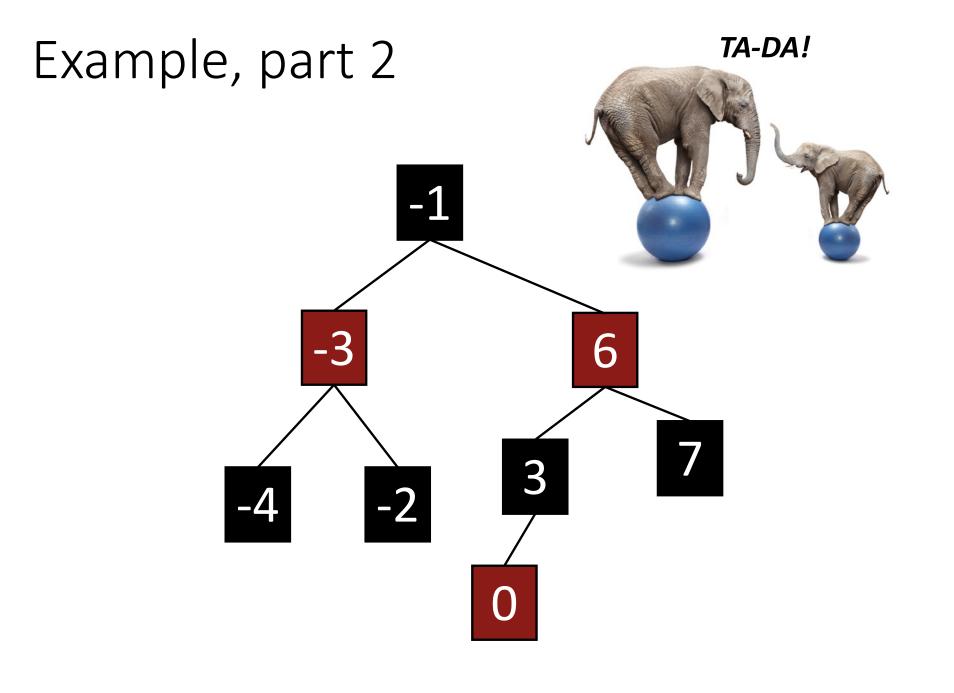

Many cases

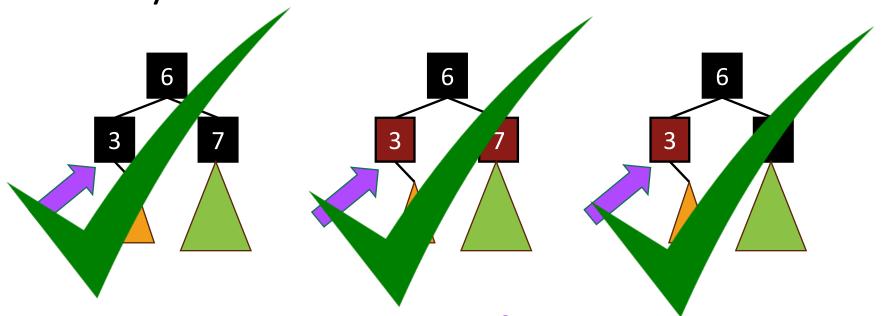

- Suppose we want to insert 0 here.
- There are 3 "important" cases for different colorings of the existing tree, and there are 9 more cases for all of the various symmetries of these 3 cases.

### Deleting from a Red-Black tree

Fun exercise!

Ollie the over-achieving ostrich

#### That's a lot of cases!

- You are not responsible for the nitty-gritty details of Red-Black Trees. (For this class)
  - Though implementing them is a great exercise!
- You should know:
  - What are the properties of an RB tree?
  - And (more important) why does that guarantee that they are balanced?

#### What have we learned?

- Red-Black Trees always have height at most 2log(n+1).
- As with general Binary Search Trees, all operations are O(height)
- So all operations with RBTrees are O(log(n)).

### Conclusion: The best of both worlds

|        | Sorted Arrays | Linked Lists | Binary Search<br>Trees* |
|--------|---------------|--------------|-------------------------|
| Search | O(log(n))     | O(n)         | O(log(n))               |
| Delete | O(n)          | O(n) 😕       | O(log(n))               |
| Insert | O(n)          | O(1)         | O(log(n))               |

## Today

- Begin a brief foray into data structures!
  - See CS 166 for more!
- Binary search trees
  - You may remember these from CS 106B
  - They are better when they're balanced.

#### this will lead us to...

- Self-Balancing Binary Search Trus
  - Red-Black trees.

Recap

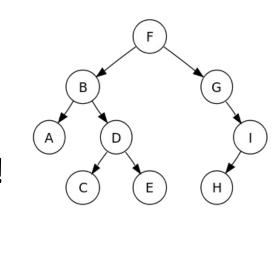

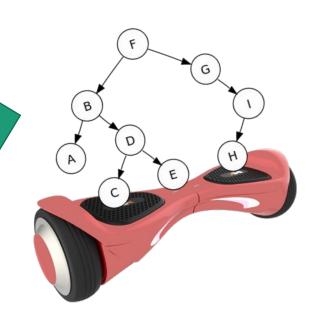

### Recap

- Balanced binary trees are the best of both worlds!
- But we need to keep them balanced.
- Red-Black Trees do that for us.
  - We get O(log(n))-time INSERT/DELETE/SEARCH
  - Clever idea: have a proxy for balance

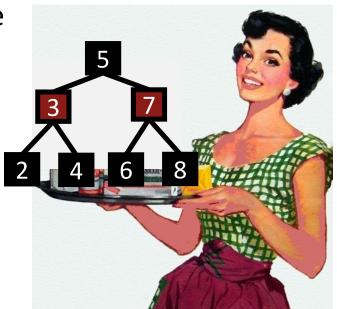

#### Next time

Hashing!

#### Before next time

- Pre-lecture exercise for Lecture 8
- More probability yay!